# **Zadanie: EKS Eksplozja komórkowa [B]**

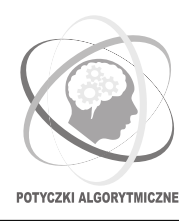

#### **Potyczki Algorytmiczne 2015, runda 5. Dostępna pamięć: 256 MB.** *2.10.2015*

Bajtokomórczak to prymitywny organizm zamieszkujący opuszczone jednostki centralne. Jest on uporządkowanym ciągiem komórek, z których każda może być jednego z *n* typów, które dla uproszczenia numerujemy liczbami od 1 do *n*. Charakterystyczną cechą bajtokomórczaka jest jego zdolność bardzo szybkiej replikacji.

Bajtokomórczak w pierwszej minucie swojego życia składa się z pojedynczej komórki typu 1. Co minutę następuje replikacja komórkowa: każda komórka dzieli się na ciąg co najmniej dwóch komórek. Wskutek podziału mogą powstawać komórki różnych typów, jednak w wyniku podziału komórki typu *k* zawsze powstaje taki sam ciąg komórek *H*(*k*) = *hk,*1*, hk,*2*, . . . , hk,l<sup>k</sup>* . Jeśli w *i*-tej minucie bajtokomórczak składa się z ciągu komórek *c*1*, c*2*, . . . , cp*, to w (*i* + 1)-szej minucie będzie się on składał z ciągu komórek powstałego ze sklejenia ciągów  $H(c_1), H(c_2), \ldots, H(c_p)$ .

Bajtokomórczak osiąga dojrzałość, gdy ciąg jego komórek zawiera w sobie spójny fragment będący ustaloną sekwencją *S* występujących kolejno po sobie komórek odpowiednich typów.

Bajtoccy naukowcy chcieliby dokładniej zbadać życie bajtokomórczaka, a w szczególności ustalić czas, który upływa od rozpoczęcia żywota bajtokomórczaka do osiągnięcia przez niego dojrzałości.

### **Wejście**

Pierwszy wiersz wejścia zawiera dwie liczby całkowite *n* i *m* (1 ≤ *n* ≤ 500, 1 ≤ *m* ≤ 1000), oznaczające odpowiednio liczbę możliwych typów komórek oraz długość sekwencji komórek *S*, która musi wystąpić jako spójny fragment ciągu komórek bajtokomórczaka, aby uznać go za dojrzałego.

Po nim następuje *n* wierszy opisujących replikacje komórkowe: *i*-ty z tych wierszy zaczyna się od liczby całkowitej  $l_i$  ( $l_i \geq 2$ ), po której następuje  $l_i$  liczb całkowitych  $h_{i,1}, h_{i,2}, \ldots, h_{i,l_i}$  ( $1 \leq h_{i,j} \leq n$ ) stanowiących ciąg *H*(*i*). Suma wszystkich wartości *l<sup>i</sup>* nie przekracza 1000.

Ostatni wiersz zawiera *m* liczb całkowitych z przedziału od 1 do *n* oznaczających typy kolejnych komórek składających się na sekwencję *S*.

# **Wyjście**

Twój program powinien wypisać na wyjście numer pierwszej minuty życia bajtokomórczaka, w której osiąga on dojrzałość. Jeśli bajtokomórczak nigdy nie osiąga dojrzałości, na wyjście należy wypisać liczbę −1.

3

poprawnym wynikiem jest:

# **Przykład**

Dla danych wejściowych:

**Wyjaśnienie do przykładu:** W drugiej minucie życia bajtokomórczak składa się z ciągu komórek *H*(1) = 2*,* 3. W trzeciej minucie przybiera on postać *H*(2)*, H*(3) = 1*,* 3*,* 3*,* 1*,* 2, a więc osiąga dojrzałość, ponieważ zawiera w sobie fragment  $S = 3, 1$ .